From: dopmannouncement <dopmannouncement@uabmc.edu> Sent: Thursday, February 14, 2019 9:37 AM To: DOPM All Users <DOPMAllUsers@uabmc.edu> Subject: Computer Tip of the Week -- How to break names apart in Excel

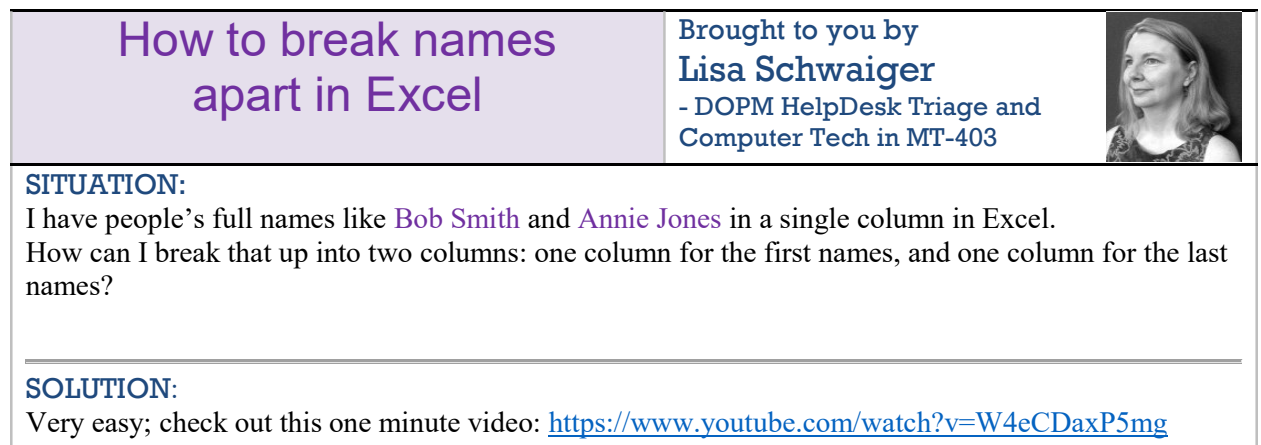

Note: In general, there are lots of techniques/formulas that can be used in Excel to manipulate data you have.

(You should very rarely have to resort to re-typing anything.)

Was this helpful? Do you have suggestions for a future Tip of the Week? Do you have any other comments? Let us know at dopmHelp@uabmc.edu

To see an archive of past Tips of the Week: http://www.uab.edu/medicine/dopm/help/totw